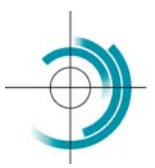

Centre Suisse de Contrôle de Qualité Schweizerisches Zentrum für Qualitätskontrolle Centro Svizzero di Controllo della Qualità **Quality Control Centre Switzerland** 

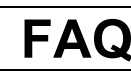

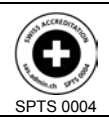

Services suisses d'essais d'aptitude Schweizerische Eignungsprüfungsdienststellen Servizi svizzeri di prove valutative interlaboratorio Swiss proficiency testing services

This document summarises the most commonly asked questions about the external quality control (EQA), the answers and some possible solutions.

### **Surveys organisation**

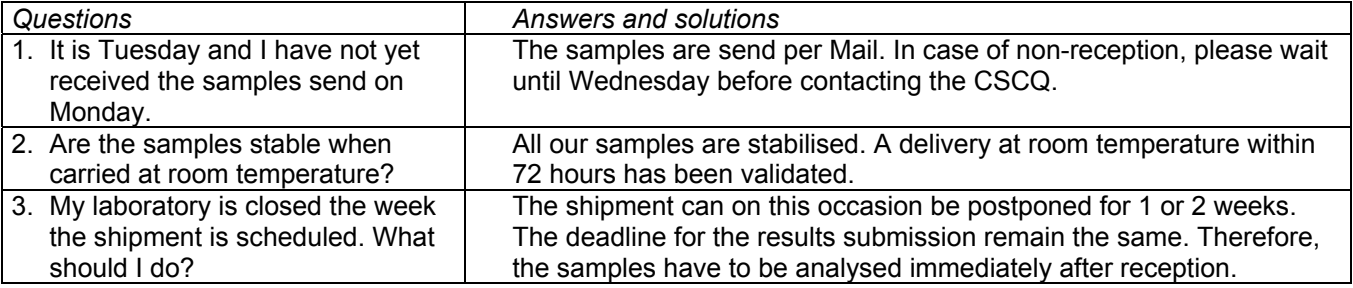

#### **Results and values**

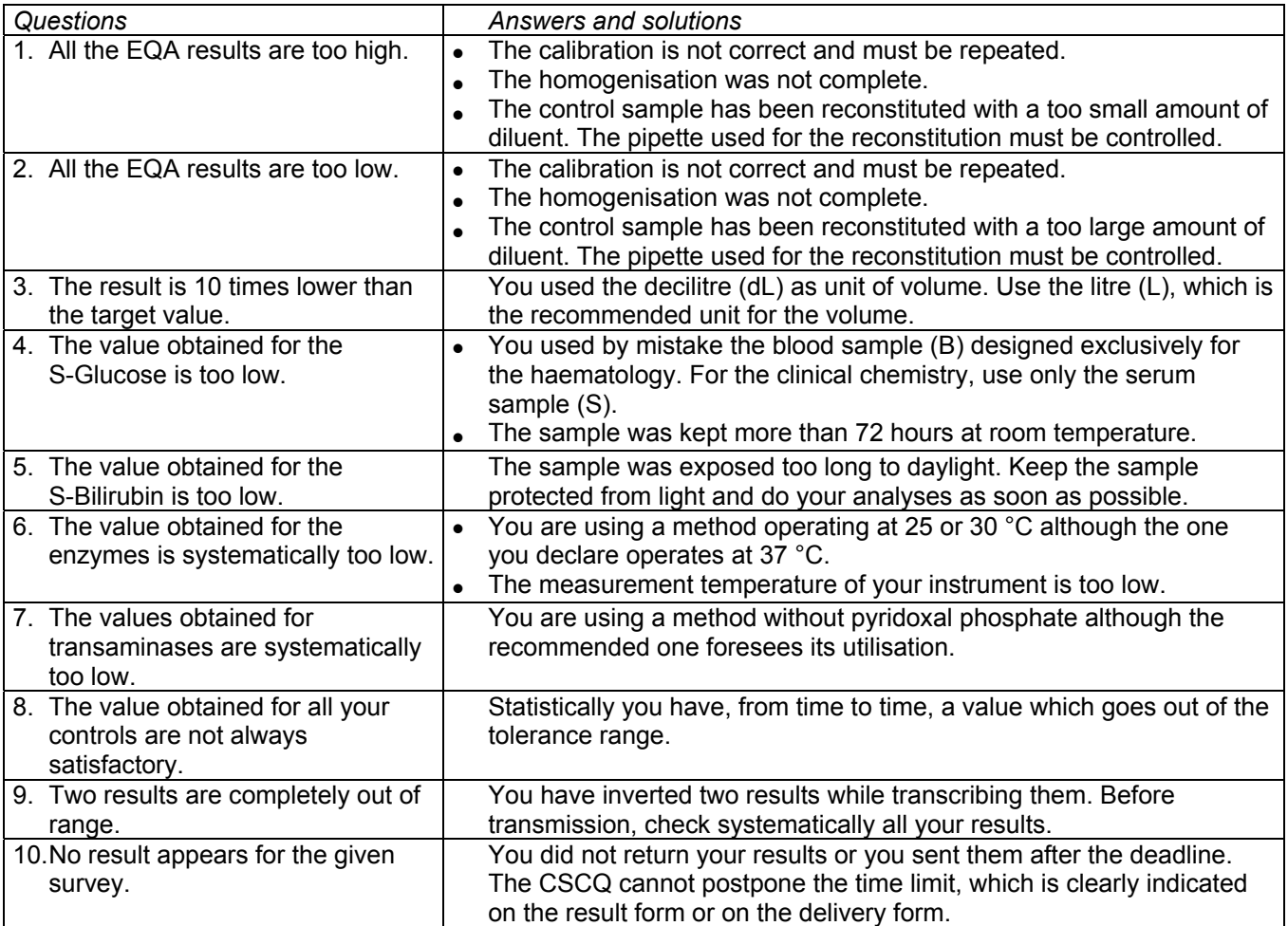

**CSCQ** Handbook FAQ© CSCQ Version: 14.00 Update: 2014/09/29

## **Survey reports**

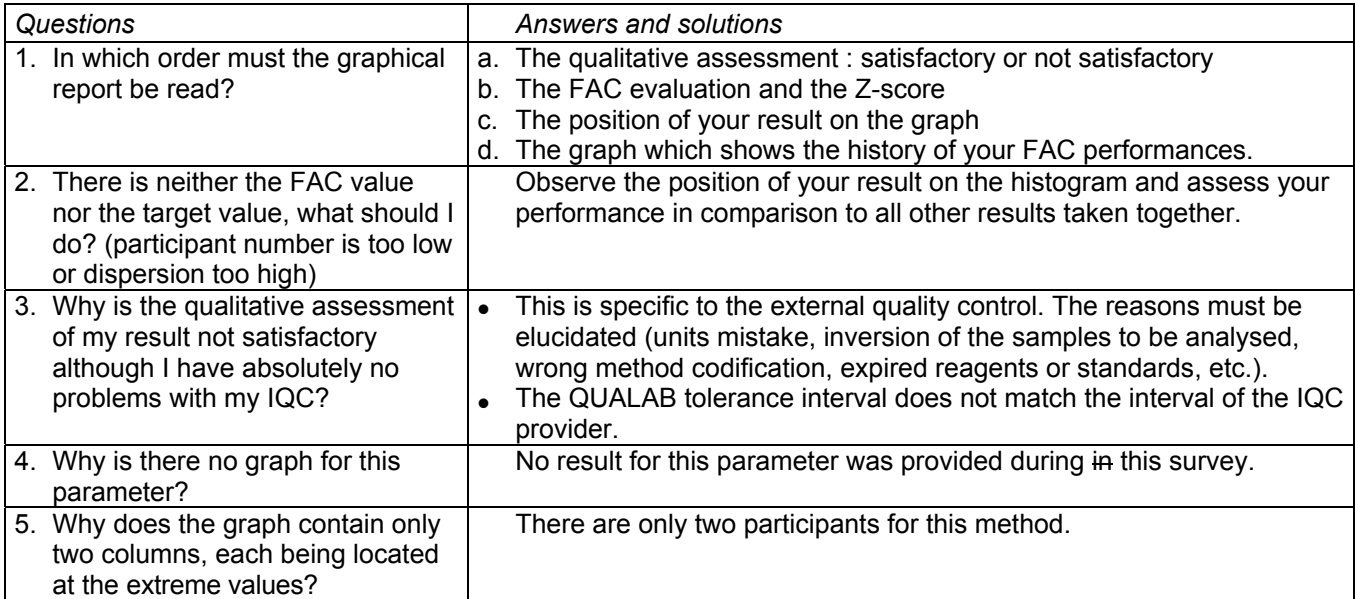

## **EQAcom: the Internet application for electronic data entry and consultation of the EQC survey reports**

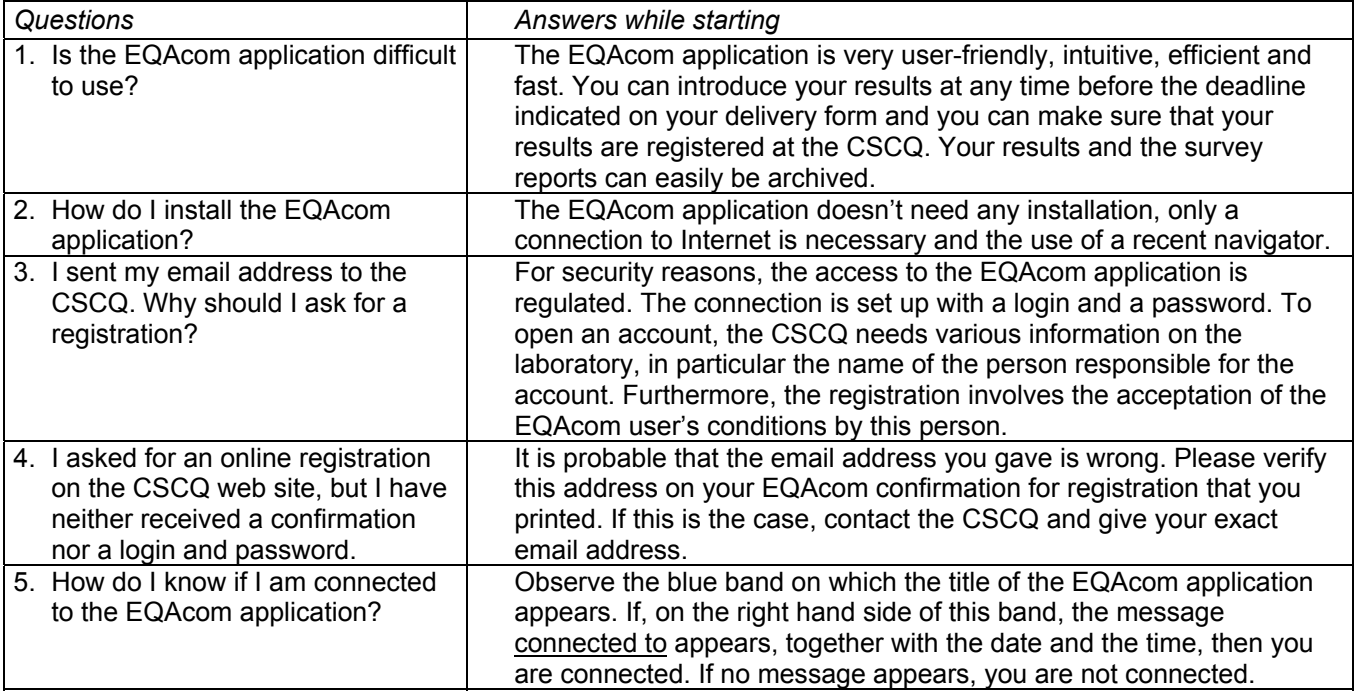

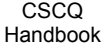

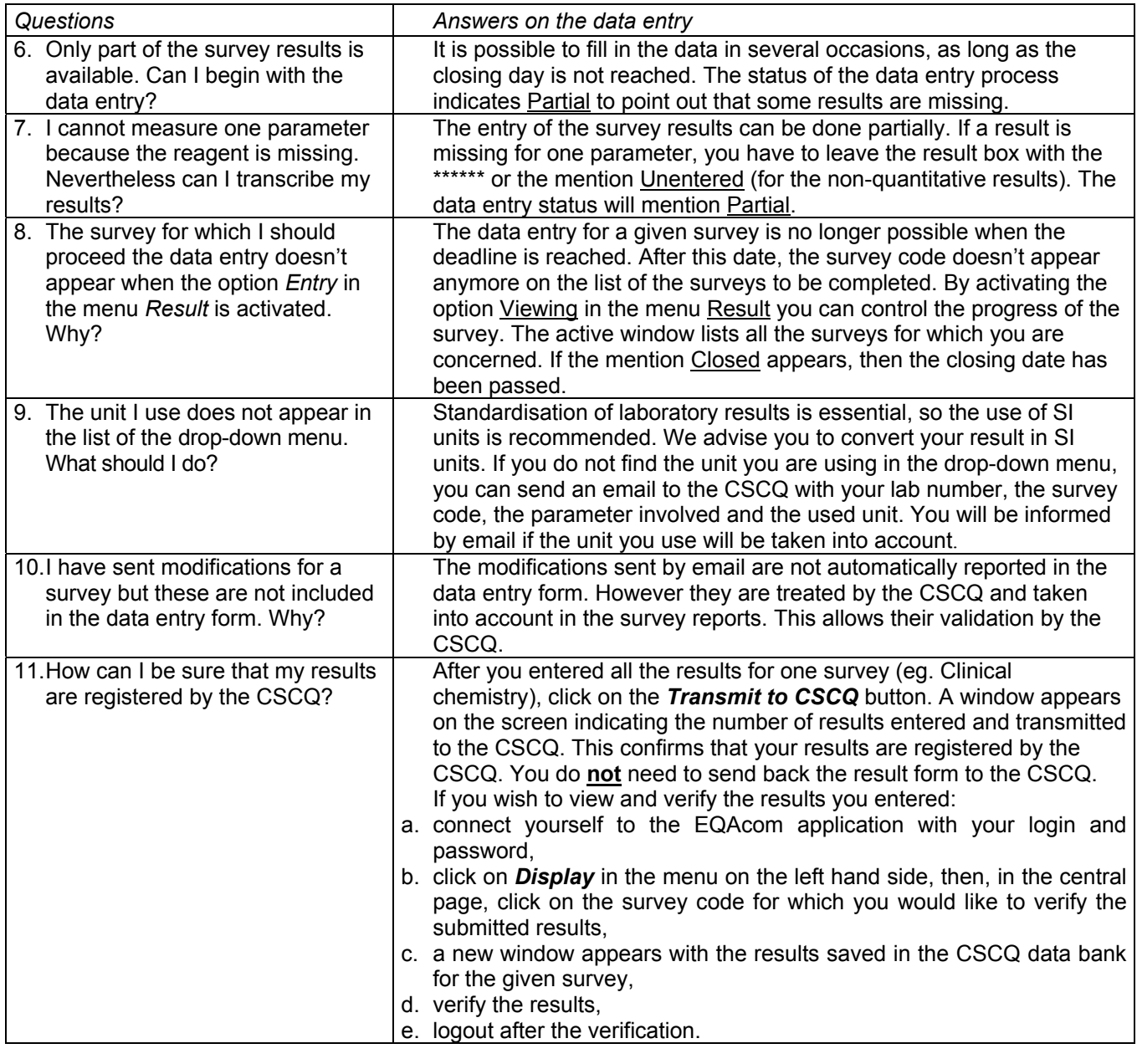

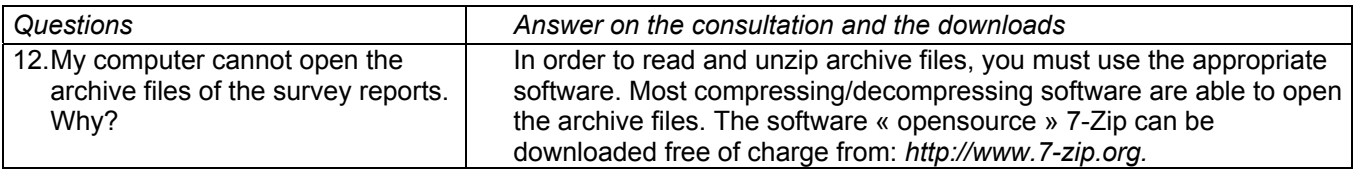

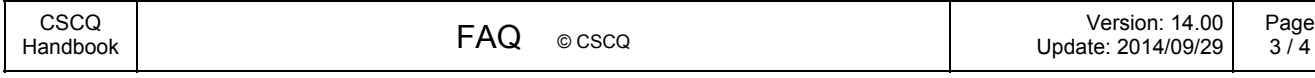

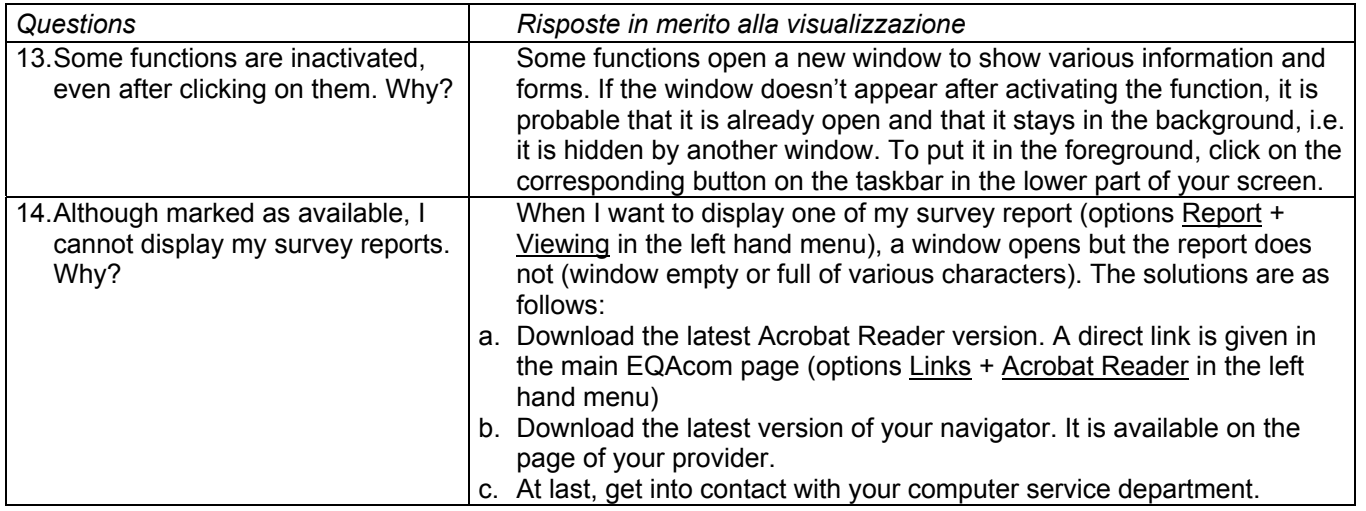

# Personal notes

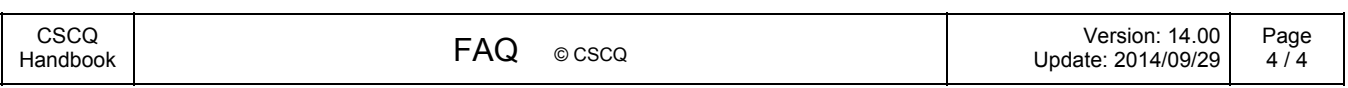